### *Logikai programozás*

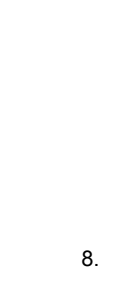

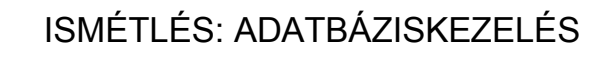

Beszúrás: assert/1

pl.: assert(szereti(jani,bor)).

Törlés: retract/1, retractall/1

pl.: retract(szereti(jani,bor)).

#### retract(szereti(jani,\_)). retract(szereti(, )).

eredmény: false

#### retractall(szereti(jani,\_)). Ha nincs törlendő:

eredmény: true

Ha nincs törlendő:

# ISMÉTLÉS: ADATBÁZISKEZELÉS

Adatok: a tényállítások

A külső adatok a consult hatására bekerülnek a memóriába

Lekérdezés:

Ahogy eddig – pl.:

szereti(jani, sör).

szereti(Ki, Mit).

mernek(Hol, bor).

### A beszúrás, törlés hatására hibaüzenetet kaphatunk: assert/1: No permission to modify static\_procedure `szereti/2' A predikátumok alapértelmezetten statikusként fordulnak. Dinamikussá tétel: :- dynamic szereti/2. Figyelem! Ez deklaráció, nem predikátum, vagyis nincs zárójel! ISMÉTLÉS: ADATBÁZISKEZELÉS

1

### ISMÉTLÉS: ADATBÁZISKEZELÉS

Összes adat kilistázása: listing

pl.: listing(szereti/2).

Az adatok addig "élnek", amíg ki nem lépünk a futtatókörnyezetből.

Fájlba mentés mint eddig, de a listing-gel egyszerűsíthető:

pl.: fajlba:- tell('fajlnev'), listing(szereti/2), told.

Hatására a dynamic deklaráció is a fájlba kerül – saját adatfájlnál is célszerű ide írni.

#### ASSERT/RETRACT TOVÁBBI ALKALMAZÁSA

assert/1: nem csak adatokat, hanem szabályokat is be tudunk szúrni. Szintaktikája: assert(a:-b.)

Pl.: szereti(jani, bor). szereti(eva, tej). arulnak(sarok, bor). arulnak(tejbolt, tej).

egy :- assert(ember( $X$ ) :- szereti $(X, \)$ ).

ketto :-assert(ital(X):-szereti(, X)).

harom :- assert(vasarol(X,Hely) :- (szereti(X,Y), arulnak(Hely,Y))).

#### ASSERT/RETRACT TOVÁBBI ALKALMAZÁSA

"Szakértői rendszer" :

A felhasználónak feltett választól függően a kocsmázáshoz vagy kell pénz, vagy sem, vagyis a választól függően a két szabály valamelyike használható:

jar(Diak, Kocsma) :- szereti(Diak,Ital), mernek(Kocsma, Ital).

jar(Diak, Kocsma) :- szereti(Diak,Ital), mernek(Kocsma, Ital), gazdag(Diak).

#### ASSERT/RETRACT TOVÁBBI ALKALMAZÁSA

Vagyis a választól függően:

retractall(jar(Diak,Kocsma):-(szereti(Diak,Ital), mernek(Kocsma, Ital), gazdag(Diak))), assert(jar(Diak,Kocsma):-(szereti(Diak,Ital), mernek(Kocsma, Ital))),

vagy fordítva az assert és a retractall

#### ASSERT/RETRACT TOVÁBBI ALKALMAZÁSA

Fibonacci sorozat

 $fib(0, 1)$ .  $fib(1, 1).$ fib(N, F) :- N > = 2, N1 is N - 1, N2 is N - 2, fib(N1, F1), fib(N2, F2), F is  $F1 + F2$ .

?- fib(5,F).

Nyomkövetés: 86 lépés. pontosvessző után újabb 40. újrafuttatás 86 lépés.

#### ASSERT/RETRACT TOVÁBBI ALKALMAZÁSA

Fibonacci sorozat – újabb módosítás

:- dynamic fib/2. fib $(0, 1)$ . fib $(1, 1)$ . fib(N, F) :-  $N$  > = 2, N1 is N - 1, N2 is N - 2, fib(N1, F1), fib(N2, F2), F is  $F1 + F2$ , asserta(fib $(N,F)$ :-!).

?- fib(5,F).

Nyomkövetés: 58 lépés. pontosvessző után újabb 16. újrafuttatás 2 lépés.

#### ASSERT/RETRACT TOVÁBBI ALKALMAZÁSA

Fibonacci sorozat - módosítás

:- dynamic fib/2.  $fib(0, 1)$ .  $fib(1, 1)$ . fib(N, F) :-  $N \ge 2$ , N1 is N - 1, N2 is N - 2, fib(N1, F1), fib(N2, F2), F is  $F1 + F2$ , asserta(fib(N,F)).

?- fib(5,F).

Nyomkövetés: 58 lépés. pontosvessző után újabb 21. újrafuttatás 2 lépés.

#### ASSERT/RETRACT TOVÁBBI ALKALMAZÁSA

Fibonacci sorozat – még hatékonyabb változat

 $fib(0,1)$ . fib(N,F) :-  $N > 1$ , fib(N,F,).  $fib(1,1,1)$ . fib(N,F,FElozo) :-  $N > 1$ , N1 is N-1, fib(N1, FElozo, FEE),  $F$  is  $FFlozo + FFF$ 

?- fib(5,F).

Nyomkövetés: 38 lépés. pontosvessző után újabb 9. újrafuttatás 38 lépés.

#### ASSERT/RETRACT TOVÁBBI ALKALMAZÁSA

Fibonacci sorozat – módosított változat

:-dynamic fib/3.  $fib(0,1)$ . fib(N,F) :-  $N > 1$ , fib(N,F,).  $fib(1,1,1)$ . fib(N,F,FElozo) :-  $N > 1$ , N1 is N-1, fib(N1, FElozo, FEE), F is FElozo + FEE, asserta(fib(N,F,FElozo):-!).

?- fib(5,F).

Nyomkövetés: 46 lépés. pontosvessző után újabb 9. újrafuttatás 6 lépés és nincs alternatíva.

#### ADATBÁZISKEZELÉS – PÉLDÁK

1. Egy szokatlan alkalmazás: "procedurális" összegzés

start1:- **retractall(ossz()), assert(ossz(0))**, szamol.

szamol :- write('van még szám? i/n '), read(V), V = i, write(' a szám értéke: '), read(Sz), Uj is Eddig + Sz, **assert(ossz(Uj)),** szamol. **ossz(Eddig), retract(ossz(Eddig)),**

szamol :- **ossz(S),** writef('A számok összege: %w\n', [S]).

#### ADATBÁZISKEZELÉS – PÉLDÁK

2. Adatbázisban lévő adatok (pl.: adat(kati,3).) összegzése:

szamol(Eddig) :- adat(Nev,Db), Uj is Eddig + Db, assert(temp(Nev,Db)), szamol(Uj). **retract(adat(Nev,Db)),**

szamol(Veg) :- writef('Az adatok összege: %w', [Veg]), visszair.

visszair :- temp(Nev,Db), retract(temp(Nev,Db)), assert(adat(Nev,Db)),visszair. visszair.

start :- szamol $(0), \ldots$ 

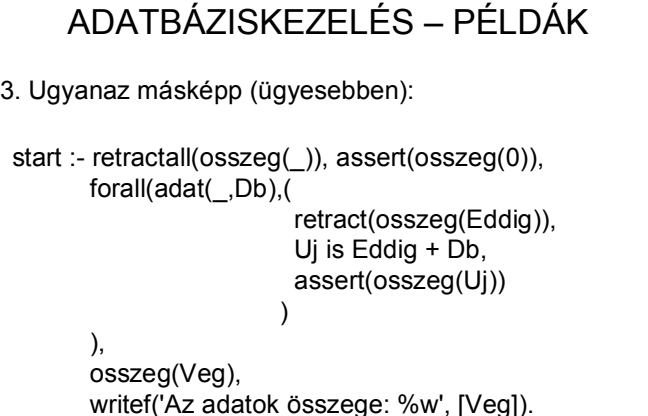

#### 4. Max-keresés adatbázison (pl. adat(kati,3).) (a): start :- adat(Nev,Szam), max(Nev,Szam). max(, Eddigimax) :- adat(Nev, Szam), Szam>Eddigimax, max(Nev,Szam). max(Nev,Max) :- writef('Legjobb %w %w értékkel', [Nev,Max]). Hátrányok: 1. csak kiírja, de nem tárolja a legjobbat 2. nem enged holtversenyt 3. rossz hatásfok Hol van az "else" ág? ADATBÁZISKEZELÉS – PÉLDÁK

#### ADATBÁZISKEZELÉS – PÉLDÁK

6. Max-keresés adatbázison (pl. adat(kati,3).) (c):

start :- adat(, Szam), max2(Szam,Vegmax), writef('A legjobbak %w értékkel\n', [Vegmax]), findall(Nev, adat(Nev,Vegmax), Nevsor), ki(Nevsor).

ki([Nev|T]) :- writeln(Nev), ki(T).  $ki($ []).

Most a Nevsor lista őrzi is a legjobbak névsorát. (Ez persze, nem biztos, hogy fontos.)

Esetleg még: sort(Nevsor, Rendezett).

## ADATBÁZISKEZELÉS – PÉLDÁK

5. Max-keresés adatbázison (pl. adat(kati,3).) (b):

start :- adat(, Szam), max2(Szam,Vegmax), writef('A legjobbak %w értékkel\n', [Vegmax]), forall(adat(Nev,Vegmax), writeln(Nev)).

max2(Eddigimax,Vegmax) :- adat(\_,Szam), Szam>Eddigimax, max2(Szam,Vegmax). max2(Vegmax,Vegmax).

Ez sem őrzi meg az adatokat, de kezeli a holtversenyt.

### ADATBÁZISKEZELÉS – PÉLDÁK

De persze így is lehet:

findall(Szam, adat(\_,Szam), Szamok) majd kikeresni a Szamok lista maximumát, és megkeresni, melyik nevekhez tartozik ez az érték.

#### ADATBÁZISKEZELÉS – PÉLDÁK

Hogyan rendez?

findall((Nev,Szam), adat(Nev,Szam), Adatok), sort(Adatok, Rendezve),…

findall((Szam,Nev), adat(Nev,Szam), Adatok), sort(Adatok, Rendezve),…

Megjegyzés:

Attól még, hogy rendezéshez esetleg (Szam,Nev) alakban adjuk meg az adatokat, kiíratni Nev, Szam sorrendben illik!

### ADATBÁZISKEZELÉS – PÉLDÁK

A nevek.dat fájlban nevek vannak felsorolva. Be kell olvasni őket, és létrehozni egy diak(Nev,0) szerkezetű adatokból álló adatbázist.

beolvas:- retractall(diak(, )), see('nevek.dat'), be, seen.

be :- read(Nev), Nev  $\ ==$  end of file, assert(diak(Nev,0)), be.

be.

#### Ugyanez másképp: be :- repeat, read(Nev), ( Nev == end of file,!; ADATBÁZISKEZELÉS – PÉLDÁK

```
assert(diak(Nev,0)), fail
).
```